## MVI/2D|3D<br>Mode&Design

## Opdracht Pop-up kaart (KB/GL)

Je hebt een spel verzonnen en geproduceerd. **Voor de presentatie van je spel** ga je een speciale soort kaart versturen: een pop-up kaart.

Die is net wat interessanter dan een ansichtkaart. Als je de kaart openklapt, zie je dieptewerking doordat er een strookje met een afbeelding opgeplakt.

In Magister staat een instructiefilmpje over de kaart. Je maakt zelf een werktekening na het bekijken van dit filmpje. Hier zet je alle maten, snij- en vouwlijnen op. Deze telt ook mee voor je beoordeling.

### **Werkwijze**

- Bekijk het filmpje
- Maak de werktekening voor binnen- en buitenkant
- Verzamel alle afbeeldingen in een aparte map
- Open een nieuw document met 2 pagina's (InDesign)
- Plaats de afbeeldingen en tekst
- Exporteer naar PDF (snij-en aflooptekens, 3 mm afloop)
- Snij beide zijden naar bruto-formaat
- Maak de vouwlijnen en snij het strookje
- Lijm de kaart in elkaar (niet het strookje!)
- Snij de kaart tot netto-formaat
- Snij de pop-ups netjes uit en plak op de strookjes

### **Eisen**

- Netto-formaat is 14 cm x 14 cm (dichtgeklapt)
- Op de voorkant staan 3 tot 6 afbeeldingen, de tekst *uitnodiging* en een datum
- Op de binnenkant staat één grote plattegrond met adres waar de presentatie gehouden wordt
- De pop-ups zijn afbeeldingen naar keuze
- Op de achterkant staat je eigen naam en één grote afbeelding

- Zelf werktekeningen maken
- Afbeeldingen bewerken in Photoshop
- Afbeeldingen en tekst plaatsen in InDesign
- Tekst opmaken in InDesign
- Snijden tot bruto- en nettoformaat
- Lijmen

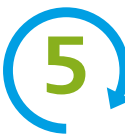

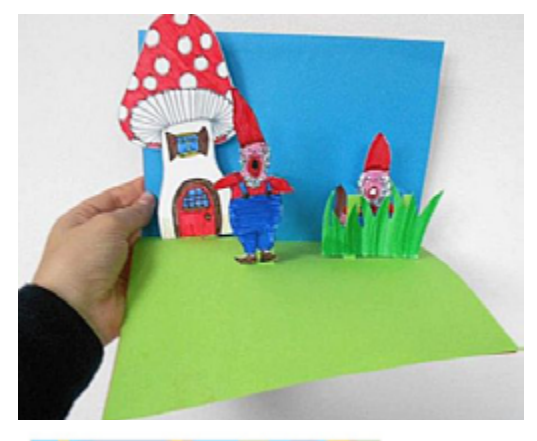

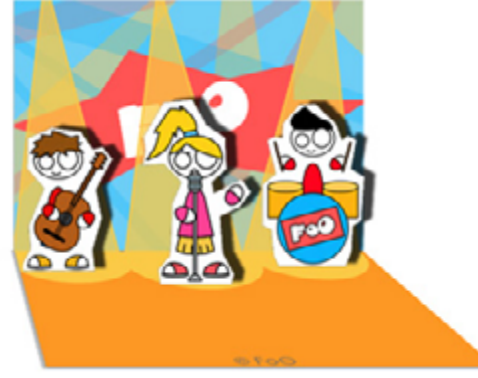

In het filmpje zie je 1 pop-up in de kaart verwerkt. Je mag er natuurlijk meer maken als je weet hoe het moet. Zorg er wel voor dat je pop-up(s) bij de<br>binnenkant passen.

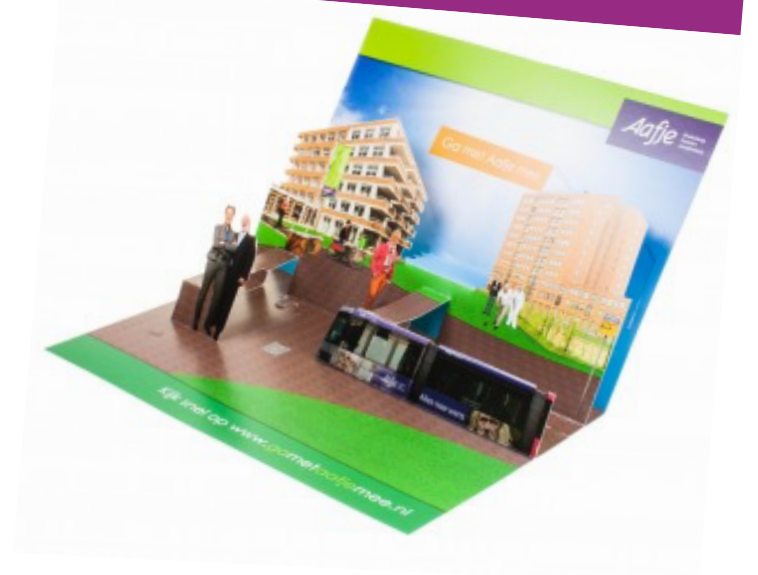

### Eindbeoordeling Vaardigheden Cijfer

- C **Creativiteit**
- **Werkproces**

C

C

- Techniek
- Eindproduct

# **1 2 3 4 5**

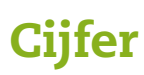

٠